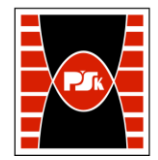

# WYDZIAŁ ZARZĄDZANIA I MODELOWANIA KOMPUTEROWEGO

Załącznik nr 9 do Zarządzenia Rektora PŚk Nr 35/19 w brzmieniu ustalonym Zarządzeniem Nr 12/22

# **KARTA PRZEDMIOTU**

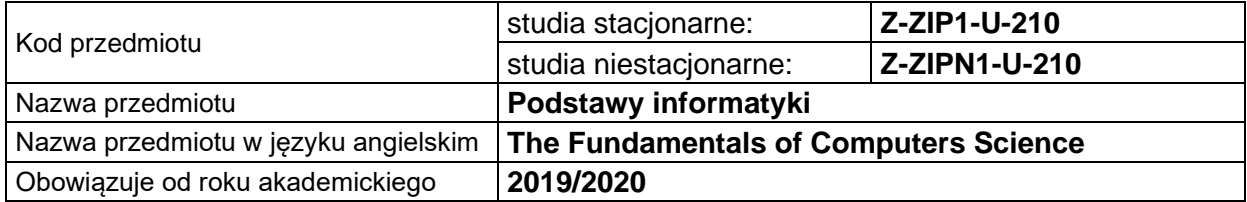

#### **USYTUOWANIE PRZEDMIOTU W SYSTEMIE STUDIÓW**

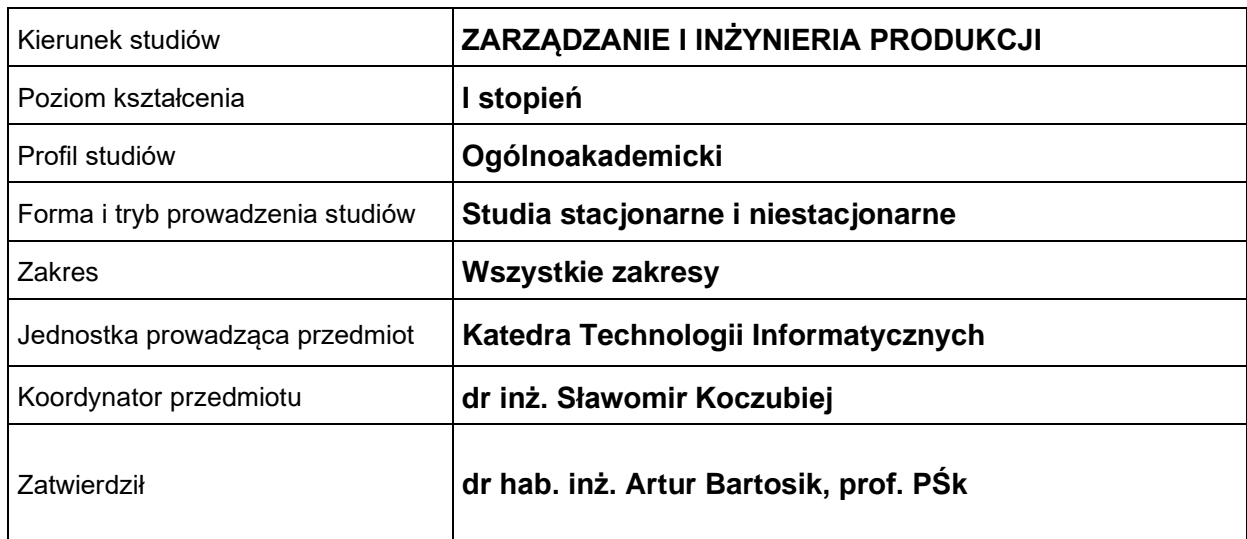

#### **OGÓLNA CHARAKTERYSTYKA PRZEDMIOTU**

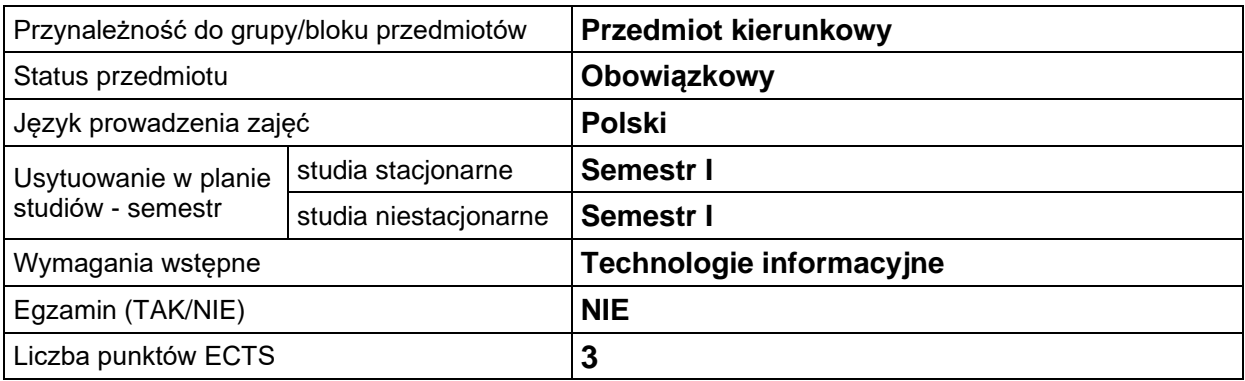

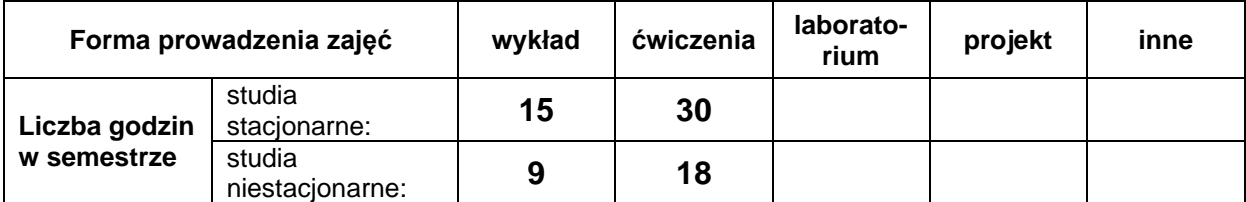

# **EFEKTY UCZENIA SIĘ**

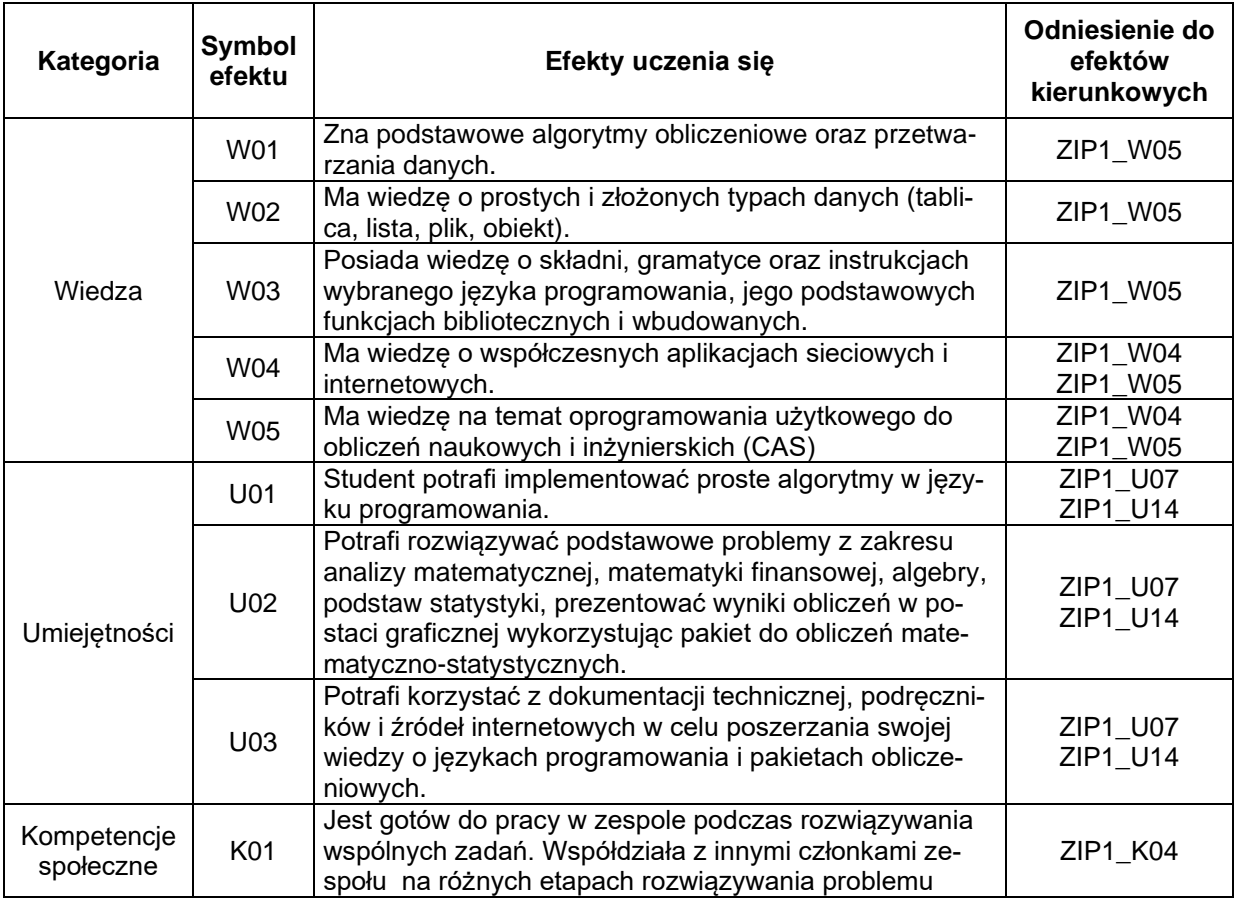

## **TREŚCI PROGRAMOWE**

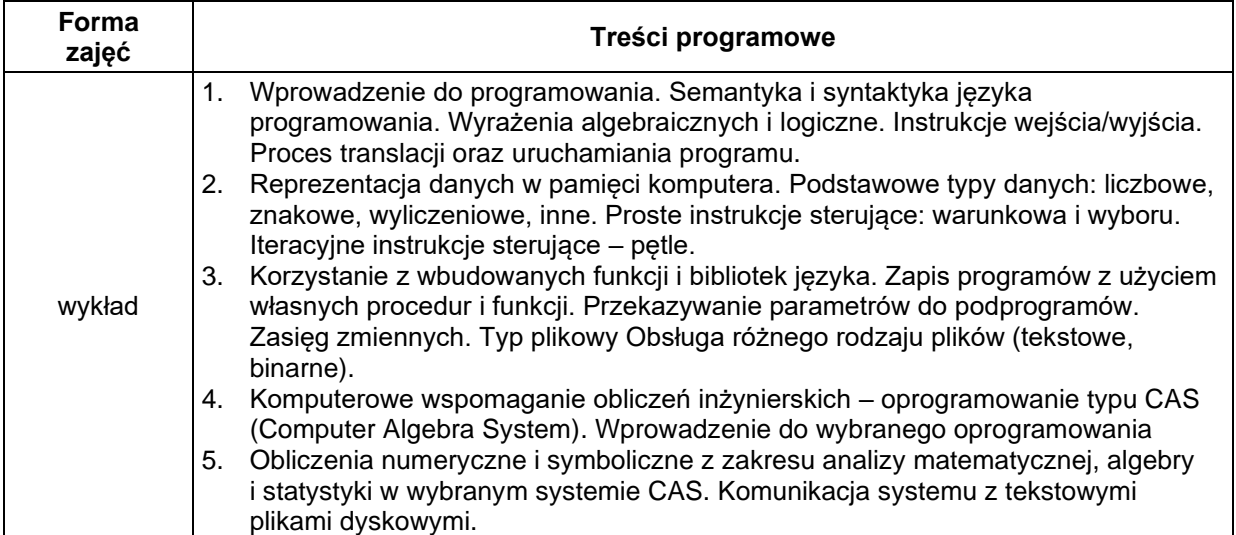

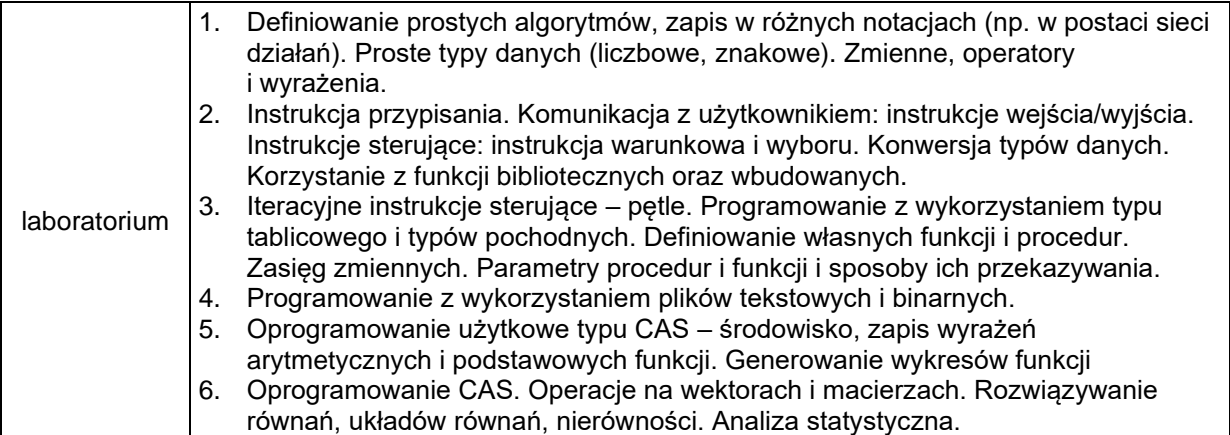

#### **METODY WERYFIKACJI EFEKTÓW UCZENIA SIĘ**

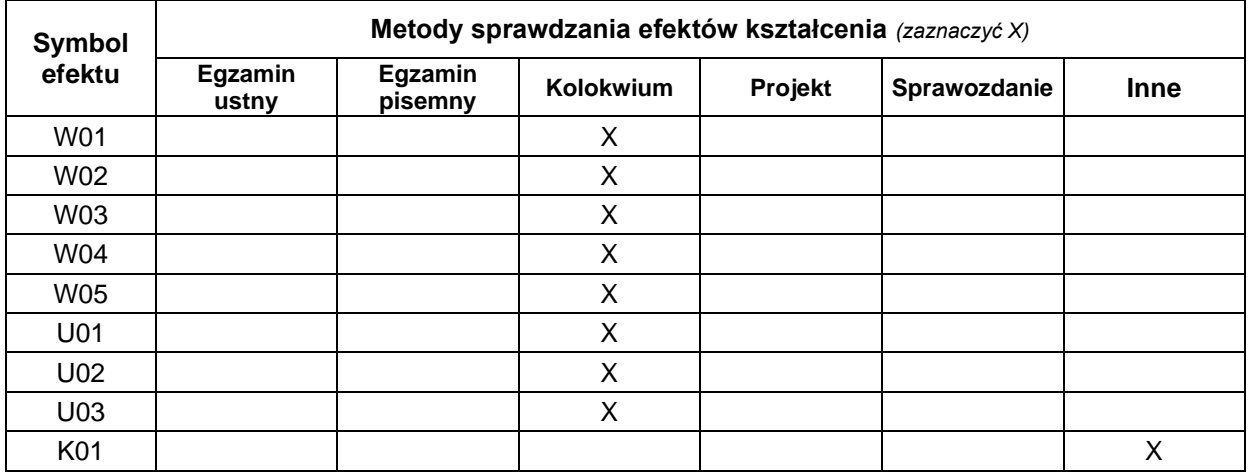

## **FORMA I WARUNKI ZALICZENIA**

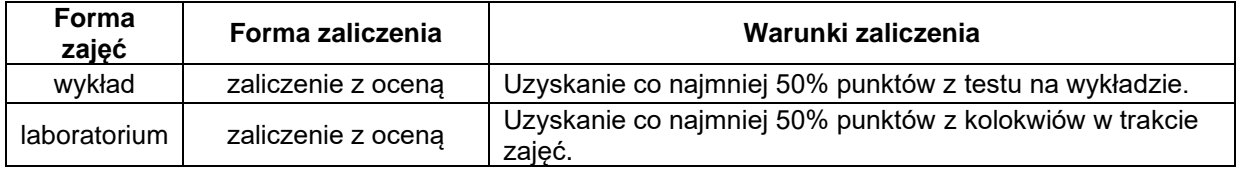

#### **NAKŁAD PRACY STUDENTA**

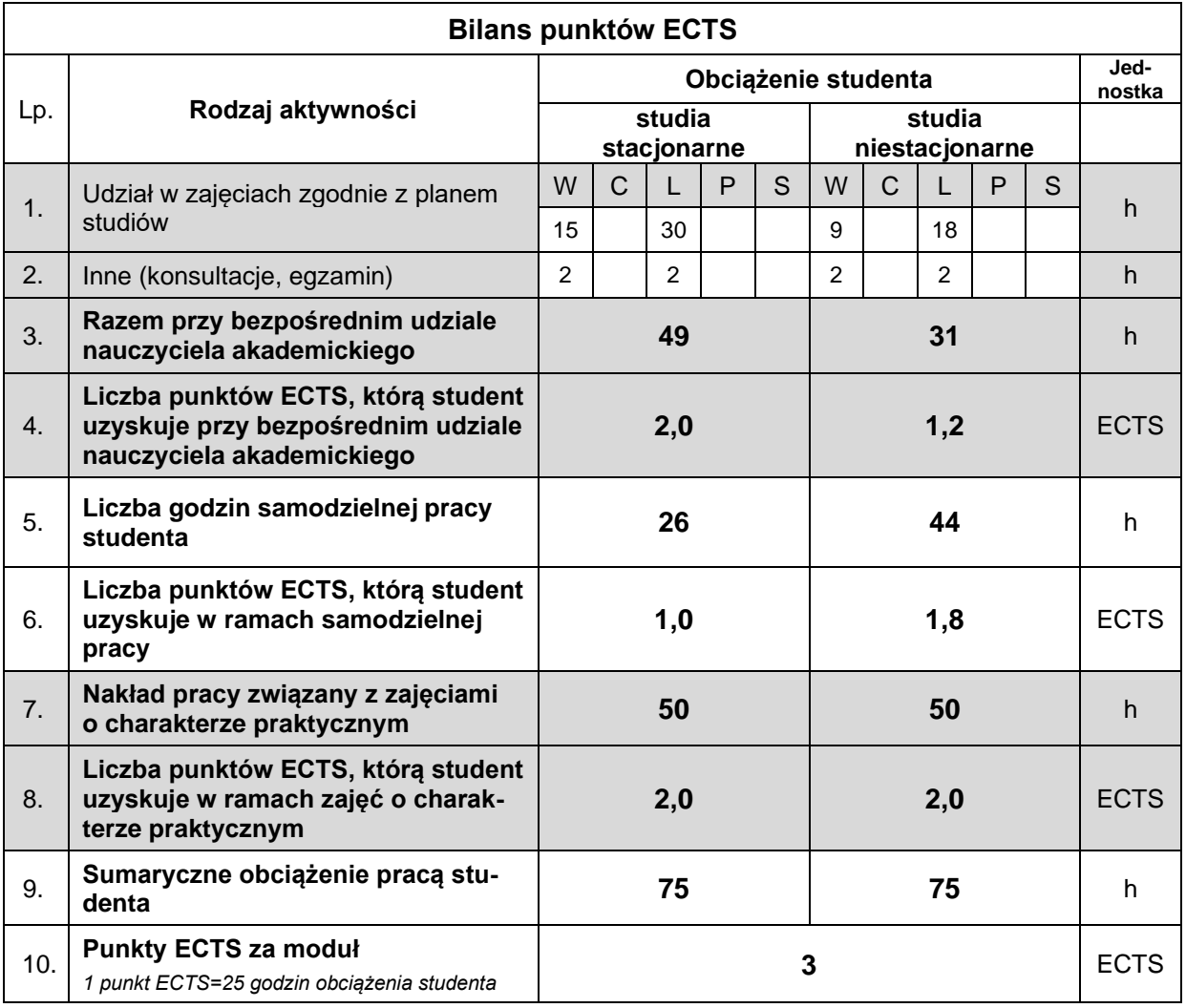

#### **LITERATURA**

- 1. Dawson M. (2021), *Python dla każdego. Podstawy programowania*, Helion, Gliwice.
- 2. Krup F. (2022), *Algorytmy. Struktury danych i złożoność obliczeniowa*, Helion, Gliwice.
- 3. Lembas J., Kawa R. (2017), *Wstęp do informatyki,* PWN, Warszawa.
- 4. Lutz M. (2020), *Python. Wprowadzenie*, Helion, Gliwice.
- 5. Wróblewski P. (2015), Algorytmy, struktury danych i techniki programowania, Helion, Gliwice.